**Monitors**

1

### What Is a Monitor? - Basics

- **Monitor is <sup>a</sup> highly structured programming highly language construct. It consists of** 
	- **Private variables and andprivate procedures that can only be used within a monitor.**

 $\cdot$  **Constructors that initialize the monitor.** 

- **A number of (public) monitor procedures that can be invoked by users.**
- **Note that monitors have no public data.**
- **A monitor is a mini-OS with monitor procedures as system calls.**

## Monitor: Mutual Exclusion 1/2

- $\Box$  *No more than one process* can be executing *in* a **monitor. Thus,** *mutual exclusion* **is aut ti ll t d i it tomatically guaran tee in a monitor.**
- **When a process calls a monitor procedure and**  enters the monitor successfully, it is the *only* **process executing in the monitor.**
- **When a process calls a monitor procedure and the monitor has a p g rocess runnin g, the caller is blocked outside of the monitor.**

# Monitor: Mutual Exclusion 2/2

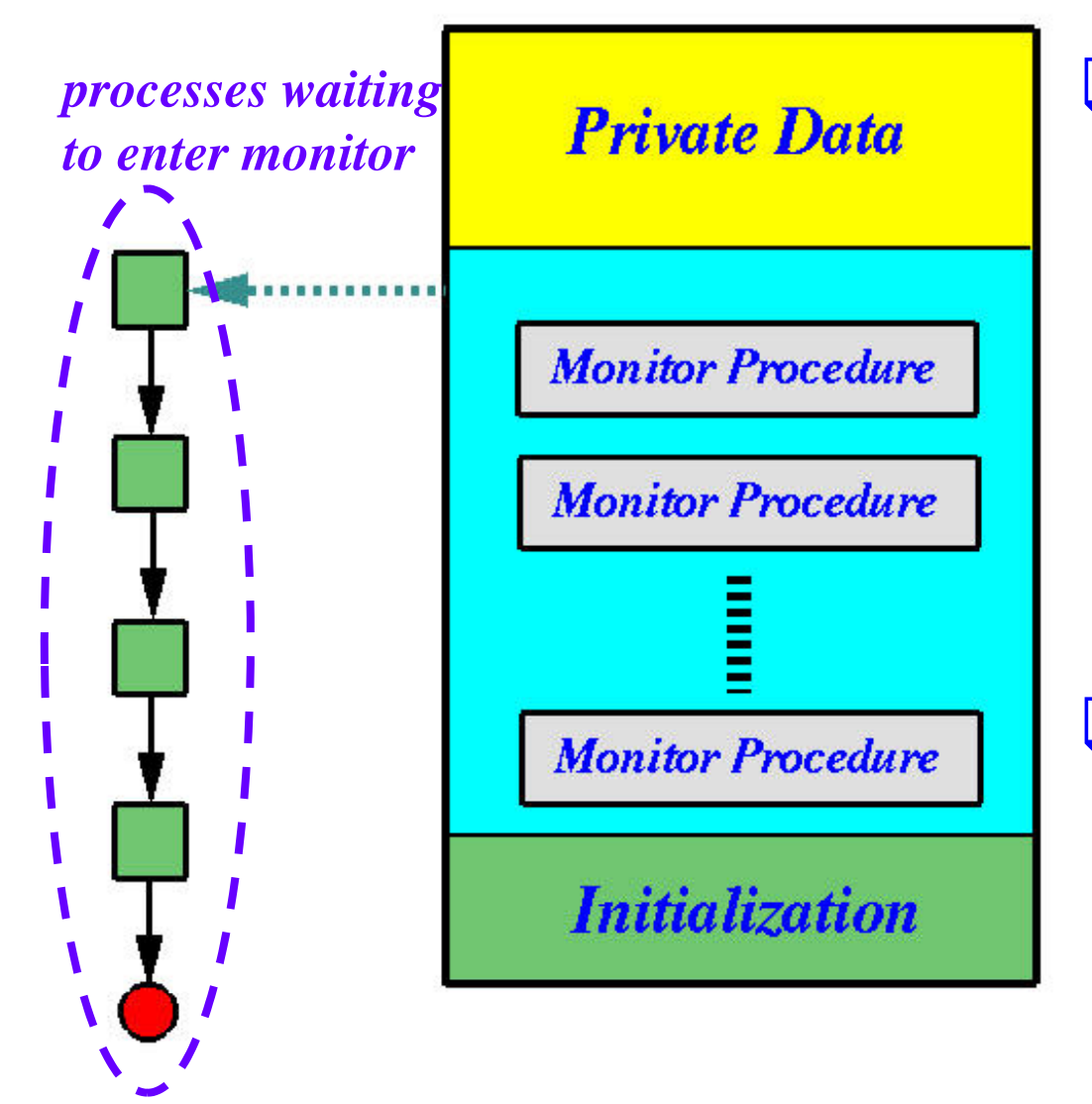

**If there is <sup>a</sup> process executing in a monitor, any process that calls a monitor procedure monitor is blocked** *outside* **of the monitor. When the monitor has no executing process, one process will be let in .**

### **Monitor: Syntax**

**monitor Monitor-Name{**

**local variable declarations;**

```
Procedure1(…)
{ // statements };
Procedure2(…)
{ // statements };
{
  // initialization
}
```
**}**

**All variables are private private.**  *Why? Exercise! Monitor procedures are public***; however, some**  *f* **c c procedures can be made private so that they can onl y be used within a // other procedures monitor.**

> $\square$ *Initialization procedures* **(***i.e***., constructors) execute only once when the monitor is created.**

# **Monitor: A Very Simple Example**

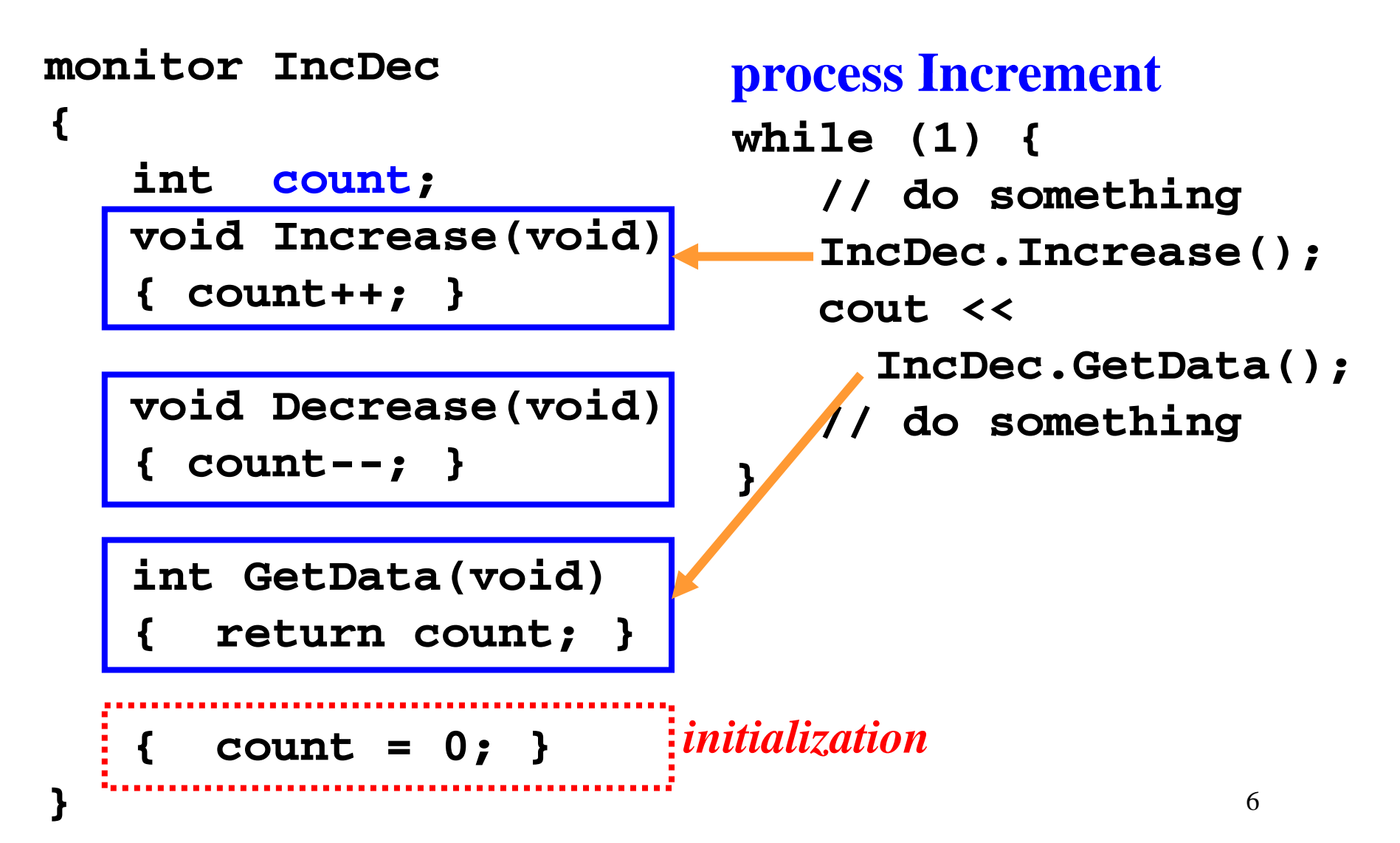

#### Condition Variables

- **Mutual exclusion is an easy task with monitors.**
- **While <sup>a</sup> process is executing executing** *in* **<sup>a</sup> monitor, <sup>a</sup> monitor, process may have to wait until an event occurs.**
- $\blacksquare$  Each programmer-defined event is artificially **associated with a** *condition variable***.**
- $\Box$  **A** condition variable, or a condition, has a waiting **list, and two methods: signal and wait .**
- **Note that a condition variable has no value and cannot be modified**

#### Condition wait

- **Let cv be a condition variable. The use of methods signal and wait on cv are cv.signal() and cv.wait().**
- Condition wait and condition signal can only be **used** *in a monitor***.**
- **A process that executes a condition wait blocks immediately and is put into the waiting list of that condition variable.**
- **This means that this process is waiting for the indicated event to occur.**

# **Condition** signal

- **Condition signal is used to indicate an event has occurred.**
- **If there are processes waiting on the signaled on signaled condition variable, one of them will be released.**
- **If there is no waiting process waiting on the signaled condition variable, this signal is lost as if it never occurs occurs.**
- **Consider the released process (from the signaled condition) and the process that signals condition) signals. There are two processes executing in the monitor, and mutual exclusion is violated!**

# Two Types of Monitors

- **After <sup>a</sup> signal the released process and the signal, signaling process may be executing in the monitor.**
- **There are two common and popular approaches to address this issue:**
	- $\mathbf{\hat{v}}$  **Hoare Type (proposed by C.A.R.Hoare): The released process takes the monitor and the signaling process waits somewhere .**
	- **Mesa Type (proposed by Lampson and Redell): The released process waits somewhere and the signaling process continues to use the monitor.**

# What Do You Mean b y "Waiting Somewhere"?

- **The signaling process (Hoare type) or the released signaling the process (Mesa type) must wait somewhere.**
- **You could consider there is <sup>a</sup> waiting bench for these processes to wait.**
- **As <sup>a</sup> result each process that involves in <sup>a</sup> monitor result, each call may be in one of the four states:**
	- *Active***: The running one**
	- *<u>Entering</u>***: Those blocked by the monitor**
	- **☆ Waiting: Those waiting on a condition variable**
	- *❖Inactive***: Those waiting on the waiting bench**

#### **Monitor with Condition Variables**

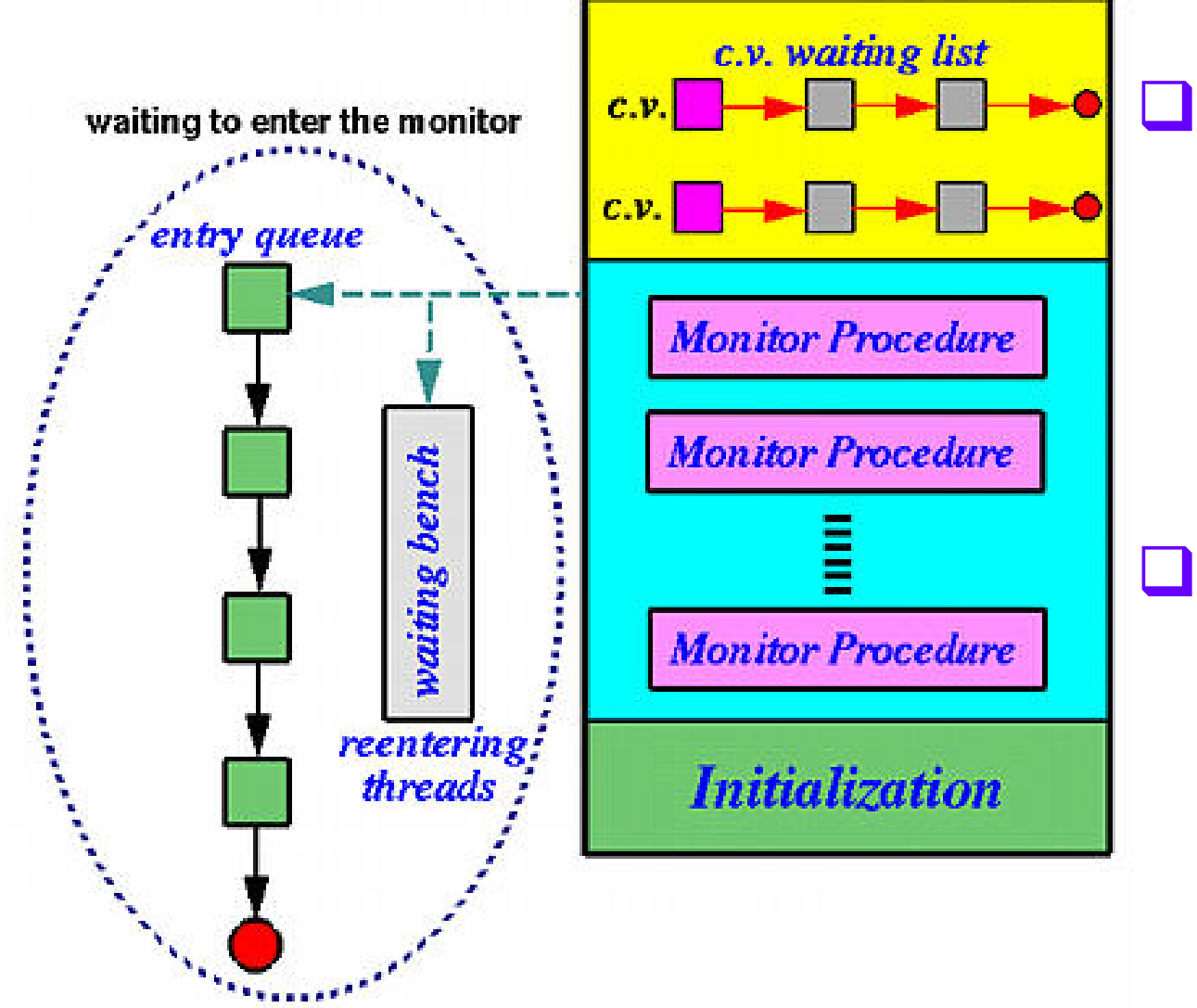

**Processes suspended due to si l/ it i ignal/wait are in the** *Re-entry* **list (***i e.* **., waiting bench). When themonitor is free, a process is released from either** *entry* **or** *re-*12 *entry* **.**

### What is the major difference?

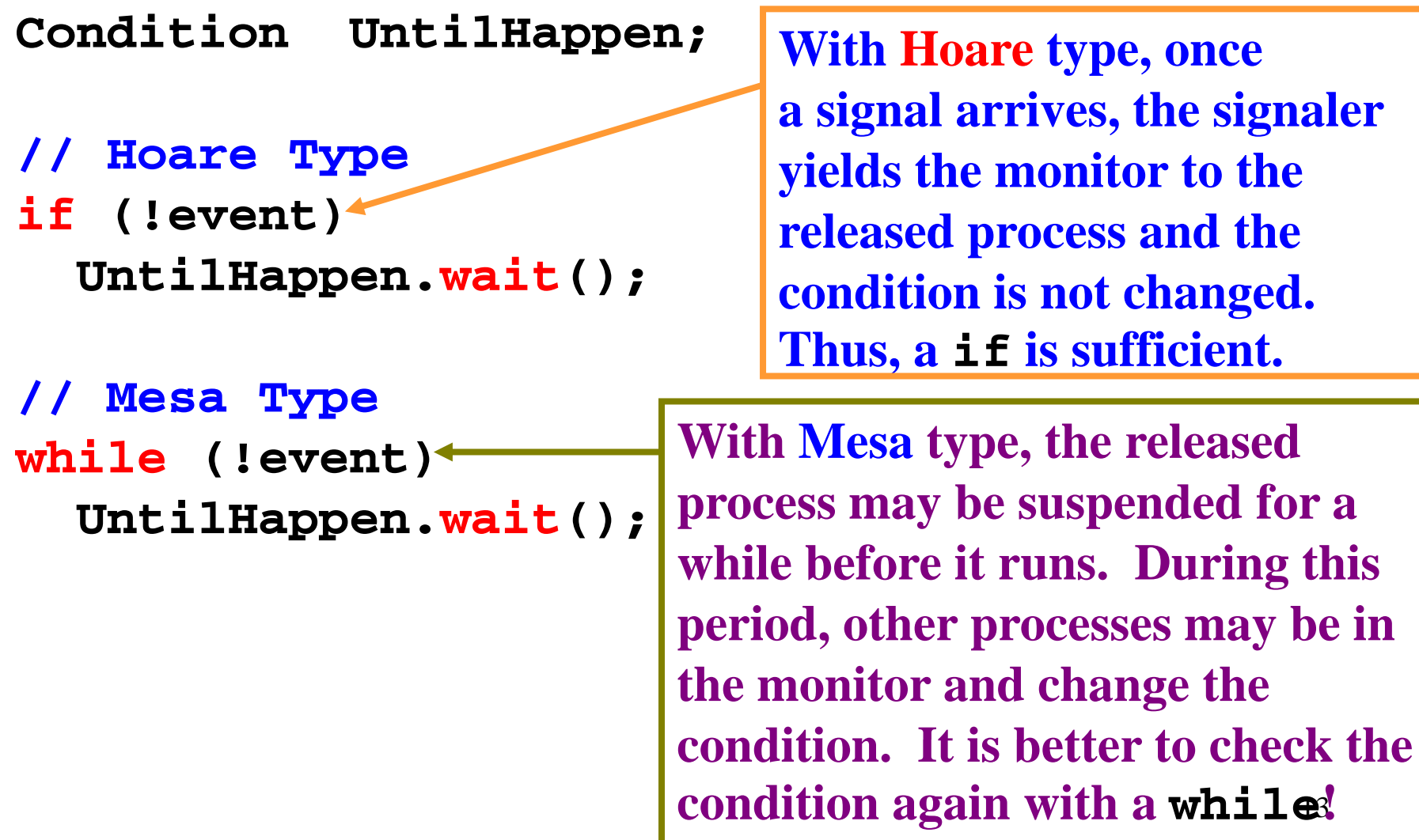

### Monitor: Dining Philosophers Revisited

**Instead of picking up chopsticks one by one, we insist that <sup>a</sup> philosopher can eat only if he can** *pick up both simultaneously* **.**

**Can we use a semaphore t t t h ti k 0 to pro tec t c hopsti c ks and 1, another for 1 and 2d ? , an d so on** *No, no, no. Race condition!!!!!*

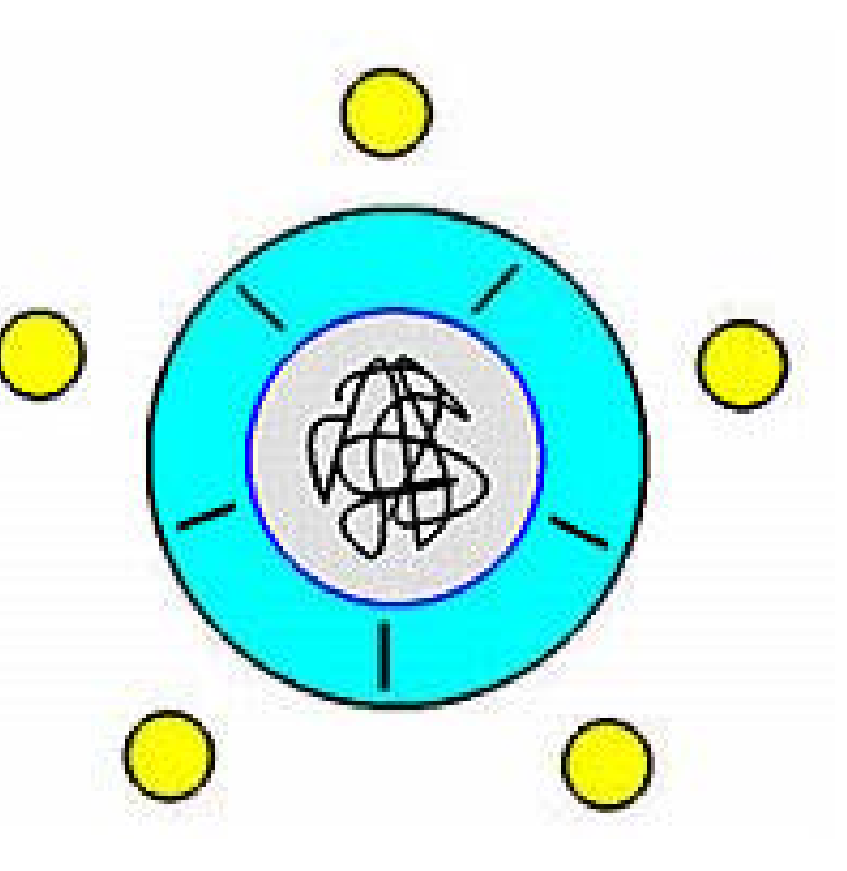

# Monitor Definition

```
monitor Control{
                            {
   bool used[5];
   condition self
[
5];
   private:
      int CanEat(int);
   procedure GET(int);
   procedure PUT(int);
                            }
   { // initialization Function CanEat() returns
     for (i=0;i<5;i++)
        used[i] = FALSE;
   }
}
```

```
int CanEat(int i)
          if (!Used[i] &&
 ]; !Used[(i+1
)%5])
[( ) ])return TRUE;
          elsereturn FALSE;
```
**TRUE if both chops for Philosopher**  *i* **are available.**

# **Monitor: GET() and PUT()**

```
i ii
void PUT(int i)
Why a while rather than a if even with a Hoare monitor?
void GET(int i)
{
  hil (!C E t(i))
while{
                                 (!CanEat(i)) Used[i] = FALSE;
     self[i].wait();
  Used[i] = TRUE;
                                Used[(i+1)%5]
                                    = FALSE;
  Used[(i+1)%5] = TRUE;
}
                                for (i=0;i<5;i++)
                                  self[i].signal();
                             }
```
**In fact, PUT() only requires to signal self[(i+1)%5] and self[(i+4)%5], the two neighbors of philosopher** *i***.**

**Does it really matter? Why? How about Deadlock?** <sup>16</sup>

#### **Monitor: Producer/Consumer**

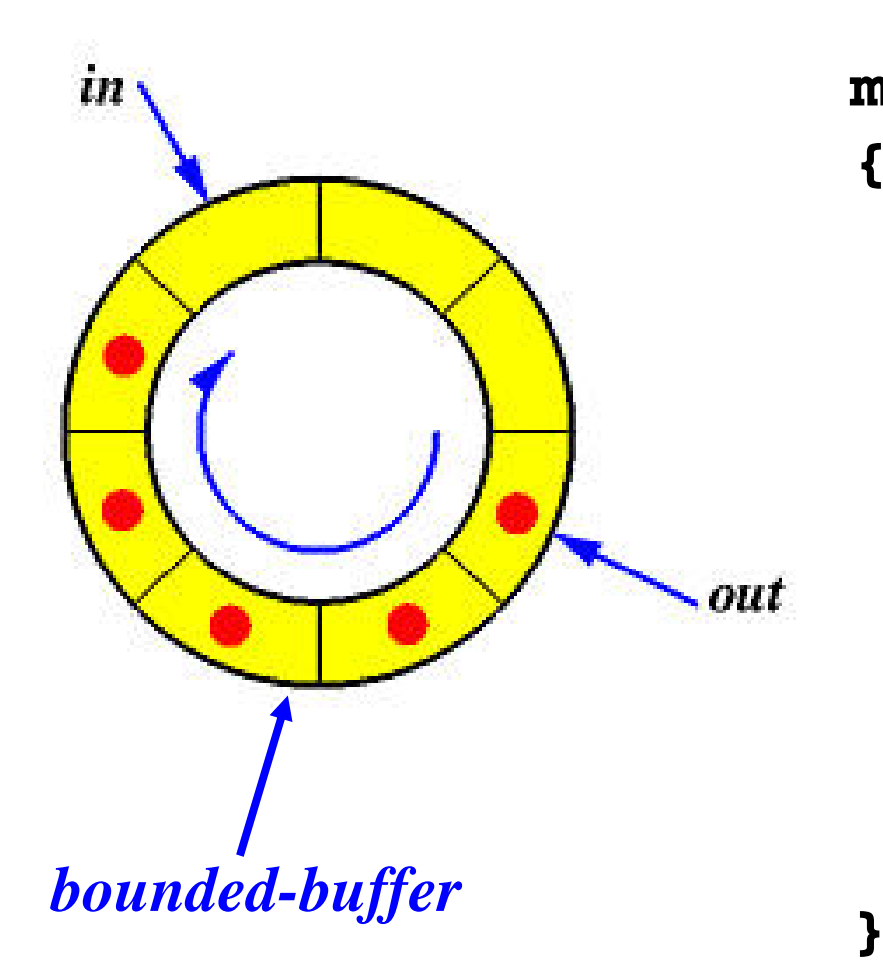

**monitor ProdCons { int count, in, out; int Buf[SIZE]; condition UntilFull, UntilEmpty;** 

**procedure PUT(int); procedure GET(int \*); { count = 0}**

# Monitor: PUT() and GET()

```
voi i d PUT(int X) i i
{
  if (count == SIZE)
   UntilEmpty.wait();
 Buf[in] = X;
 in = (in+1)%SIZE;
 count++;
  if
if (count == 1) if
   UntilFull.signal();
}
```

```
void GET(int *X)
{
   if (count == 0)
    UntilFull.wait();
  *X = Buf[out];
  out=(out+1)%SIZE;
  count--;
   (count == SIZE-1)
    UntilEmpty.signal();
}
```
### Dining Philosophers: Again!

- **In addition to thinking and eating, a philosopher has one more state, hungry, in which he is trying to get chops .**
- **We use an array state[] to keep track the state of** a philosopher. Thus, philosopher *i* can eat (*i.e.*, **state[i] = EATING) only if his neighbors are**   ${\bf not\; cating\;}(i.e., {\bf state} \hskip 0.03in [\, (\,i+4\,)\, \%5\,]$  and **state[(i+1)%5] are not EATING).**

#### **Monitor Definition**

```
monitor philosopher
{
  enum { THINKING
,HUNGRY, 
          EATING} state[5]
;
  condition self[5];
  private: test(int);
  procedure GET(int);
  procedure PUT(int);
   { for (i 0;i<5;i++) 
=0;i<5;i++)
       state[i] = THINKING
;
  }
}
```
### **The test() Procedure**

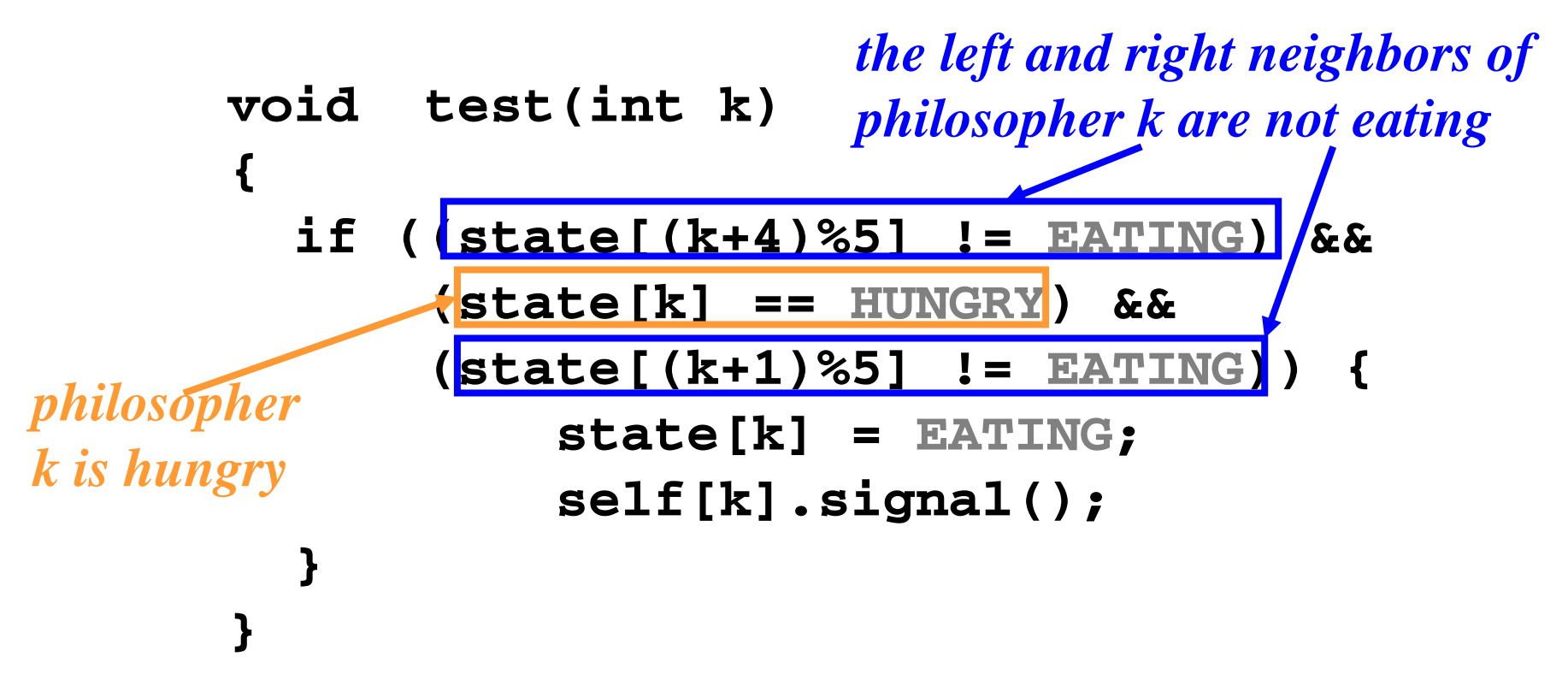

 $\Box$  If the left and right neighbors of philosopher  $k$ are not eating and philosopher  $k$  is hungry, then **hil h** *k* **t Th l hi ! philosopher can eat. Thus, release him!**

### The GET() and PUT() Procedures

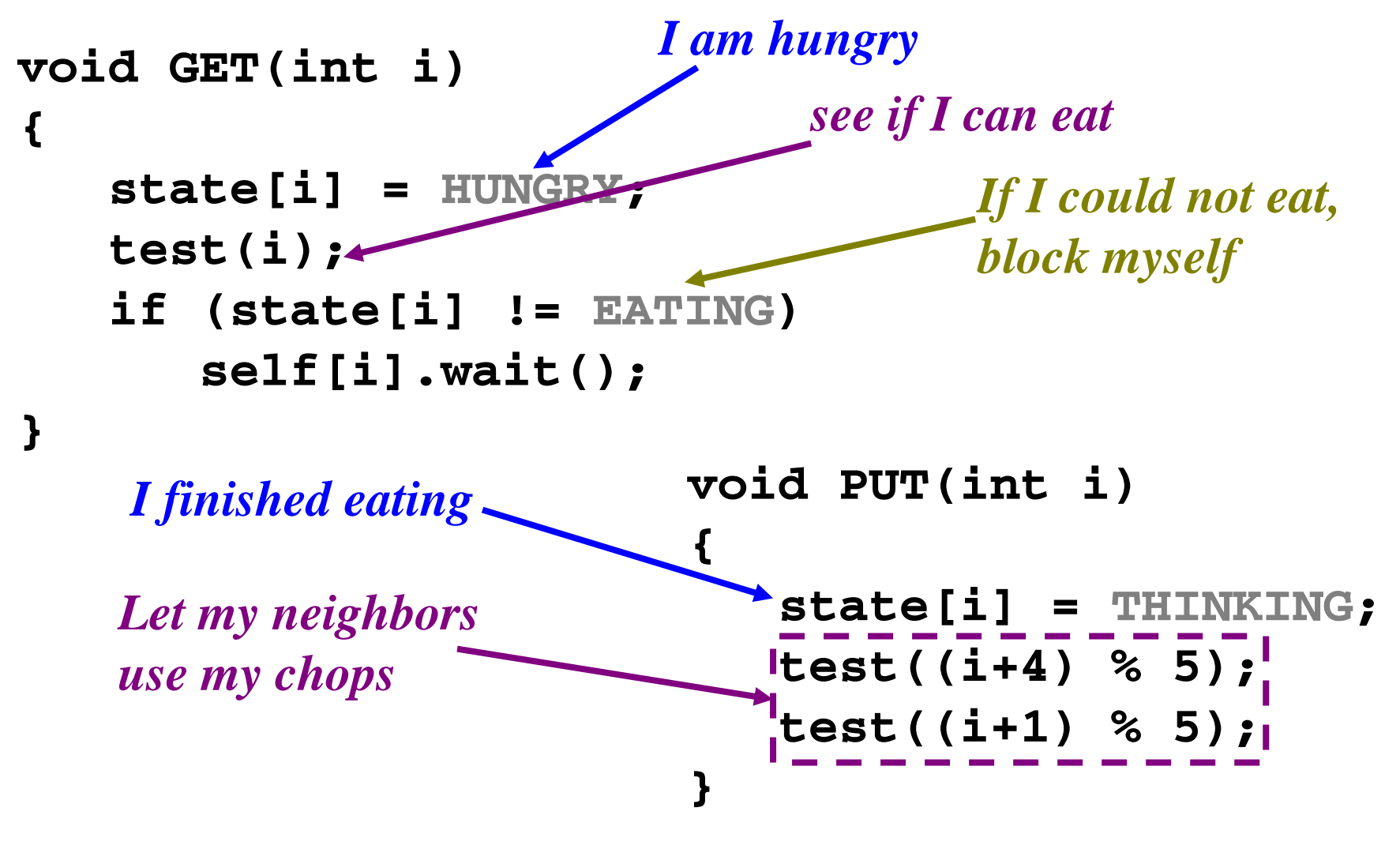

*Which type of monitor am I using?* 22

#### How about Deadlock?

```
void test(int k)
{
  if ((state[(k+4)%5] != EATING) &&
       (state[k] == HUNGRY) &&
       ( [( ) ] state[(k+1
)%5
] != EATING)) {
          state[k] = EATING
;
          self[k].signal();
  }
}
```
**This solution does not have deadlock because have deadlock,** 

- *<b>∵The only place where eating permission is* **granted is in procedure test(), and …..**
- **Philosopher**  *k* **can eat only if his neighbors are not eating Thus no two neighboring eating. Thus,**  23**philosophers can eat at the same time.**

### Hoare Type vs. Mesa Type

- **When a signal occurs, Hoare type monitor uses two context swi h i hi h i li itches, one switching the signaling process out and the other switching the released in However in. However, Mesa type monitor uses one.**
- **<u></u> Process scheduling must be very reliable with Hoare type monitors to ensure once the signaling signaling process is switched out the next one must be the released process. process.Why?**
- **With Mesa type monitors, a condition may be evaluated multiple times. However, incorrect signals will do less harm because every process checks its own condition.**

### **Semaphore vs. Condition**

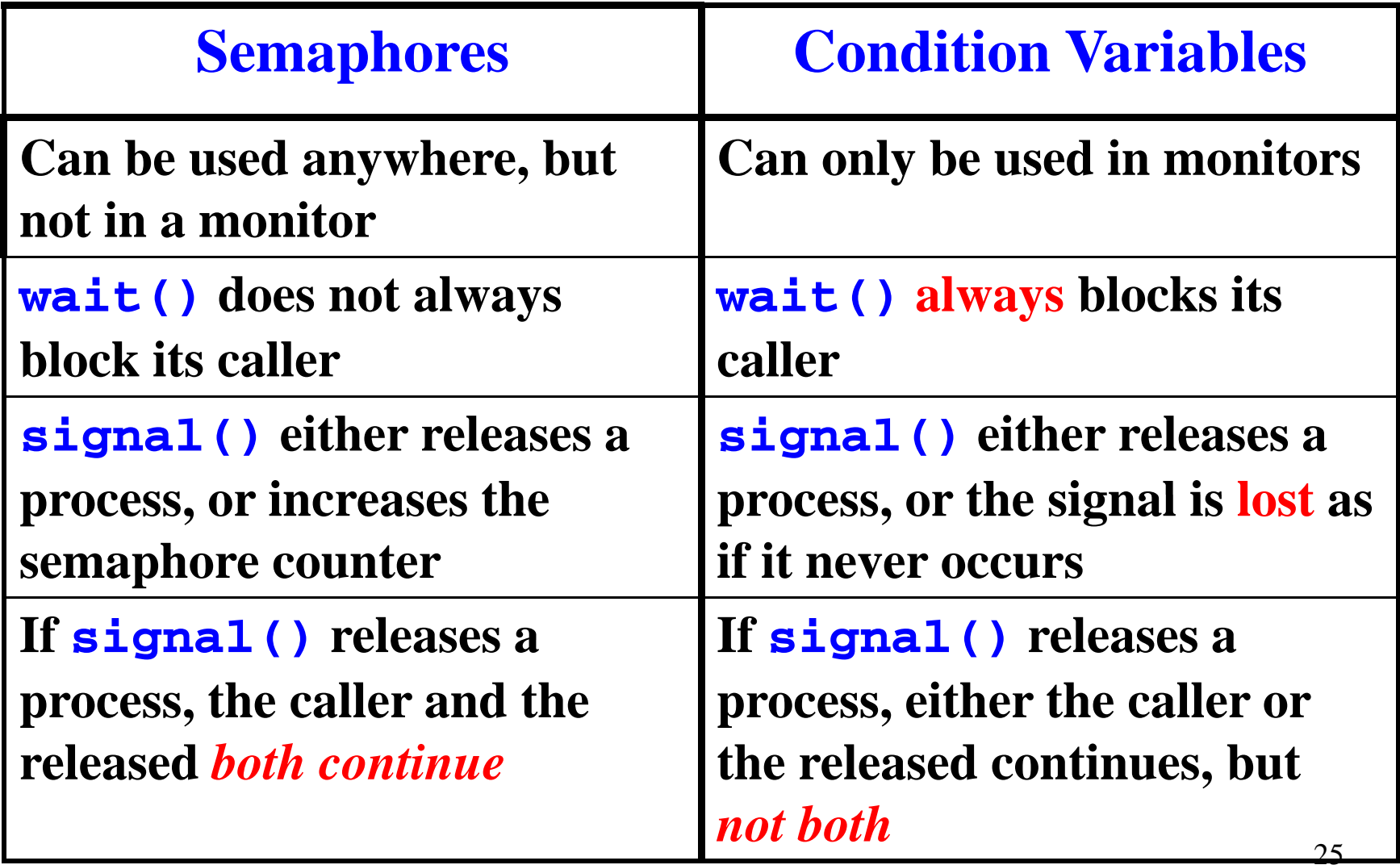

#### **The End**